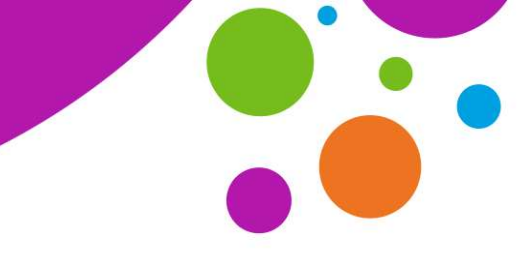

An tSraith Shóisearach do Mhúinteoirí

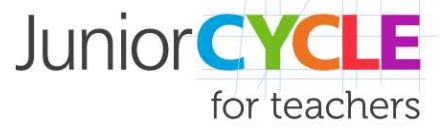

www.jct.ie

## Microsoft Forms: Cruthaigh Measúnuithe Oiriúnaitheacha ag úsáid Brainseáil

Leis an rogha brainseála in Microsoft Forms, is féidir le múinteoirí measúnuithe foirmitheacha a chruthú a chuireann conairí difriúla ar fail bunaithe ar fhreagraí na scoláirí. Ligeann brainseáil don té a chruthaíonn an tráth ceisteanna é a chur in oiriúint roimh ré, cibé ceist nó rannóg a chuirtear i láthair an fhreagróra ag brath ar a bhfreagra roimhe seo.

## Bain triail as...

Chun brainseáil a iniúchadh, roghnaigh an hipearnasc thíos chun tabhairt faoi thráth na gceist a chruthaigh Microsoft, a bhfuil brainseáil le fáil ann. Tabhair faoi deara nach dtaifeadtar do shonraí pearsanta agus an tráth ceisteanna seo á dhéanamh agat.

- 1. Déan iarracht an chéad cheist a fháil i gceart.
- 2. Ansin tabhair freagra mícheart don dara ceist. Feicfidh tú gur chuir cruthaitheoir an trátha cheisteanna seo nóiméid ateagaisc isteach (reteach moments) mar aon le roghanna do scoláirí chun triail a bhaint as ceisteanna áirithe arís.
- 3. Lean ar aghaidh trí thráth na gceist ag tabhairt roinnt freagraí míchearta /cearta chun taithí a fháil ar na conairí difriúla a d'fhéadfadh foghlaimeoirí a leanúint ag brath ar a dtuiscint..

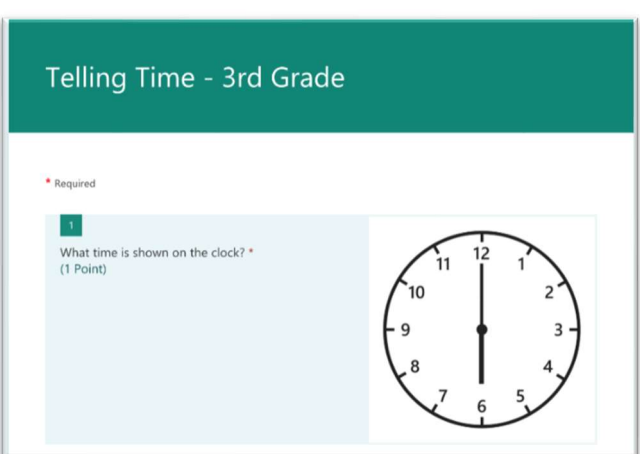

## Nasc do Thráth na gCeist: https://aka.ms/tellingtime

## Faigh tuilleadh eolais....

Ag úsáid an naisc thíos, faightear oiliúint ar líne chun measúnuithe oiriúnaitheacha a chruthú le Microsoft Forms:

https://education.microsoft.com/en-us/course/ac59d6bc/5

https://support.microsoft.com/en-us/office/use-branching-in-microsoft-forms-16634fda-eddb-44da-856d-6a8213f0d8bb?ui=en-us&rs=en-us&ad=us